# **A CHEAP AND CONCISE DICTIONARY**

OF THE

# OJIBWAY AND ENGLISH **LANGUAGES**

Compiled for the use of the Oiibway Indians

IN TWO PARTS.

PART I.-ENGLISH AND OHBWAY.

PURLISHED BY THE

International Colportage Mission

202 King St. E., Toronto, Can. 17 Eagle St., Rochester, N.Y.

THERE have been previously five other editions of instructive books published for the use of the Ojibway Indians by this Colportage Mission. It is thought that this Dictionary will be found as effectual for good as any of those formerly published. Their titles will be found in the list at the back. Any wishing and able to help financially the work, will please communicate with

### GEO, BUSKIN.

Agent of the Mission.

202 King Street East, Toronto; Or, 17 Eagle Street, Rochester, N.Y.

### A CONCISE

ranção

 $190$ 

# **DICTIONARY**

#### OF THE

# **OJIBWAY INDIAN** LANGUAGE

Compiled and Abridged from Larger Editions by English and French Authors.

1903.

PUBLISHED BY THE

INTERNATIONAL COLPORTAGE MISSION

202 King Street East, Toronto, Canada. 17 Eagle Street, Rochester, N.Y.

ENTERED ACCORDING TO ACT OF THE PARLIAMENT OF CANADA, IN THE YEAR ONE THOUSAND NINE HUNDRED AND FOUR, BY GEORGE SUSKIN IN THE OFFICE OF THE MINISTER **QF AGRICULTURE.** 

×

### PREFACE.

This concise, cheap and simple Dictionary is prepared by the International Colportage Mission, to facilitate its work among the Ojibway Indians. who inhabit a wide stretch of territory extending about a thousand miles in a north-westerly direction from Windsor and Detroit.

This is the sixth edition in various forms published by the above Mission for the benefit of the Ojibway Indians, designed to assist them in acquiring a better understanding of the English language and the Holy Scriptures. It will also be found helpful to persons desirous of becoming acquainted with the Ojibway language.

Published in two Parts, English-Ojibway, and Ojibway-English.

Friends interested in the Indians, and desiring to promote their welfare, and the extension of Christian knowledge among them, are respectfully asked to render financial assistance in this work, as well as the other work of the Mission.

Please address George Buskin, Agent of the Mission,

202 King St. East, Toronto, Ont. 17 Eagle St., Rochester, N.Y.

September, 1903.

Established 1884.

## ENGLISH-OJIBWAY **DICTIONARY**

#### PRONUNCIATION.

A, as in mate, male;  $ah$  and  $au$ , as "a" in father;  $ee$ , as in meet, beet;  $e$ , as in met, bet; i as in bit, wick;  $o$ , as in note, so;  $oo$ , as in boot, soon; uh and  $u$ , as in cut, shut;  $uy$ , as in buy;  $g$ , as in go, pig; j, as in John, judge; ch, as in chat, much;  $qu$ , as in quack;  $ng$ , as in wing;  $ns$ , nearly as nce in since, mince;  $s$ , as in so, pass;  $sh$ , as in rush, show; w and wh, as w in English; zh, as s in measure, pleasure, or as *j* in the French word jour. Other letters as in English.

N.B.-Every vowel must be distinctly sounded. there are no silent vowels. Where terminations such as uge and ume occur, pronounce ug-ge, um-me. When two vowels come together, as  $eu$ . ai, etc., both should be sounded, ee and oo alone excepted, which represent the long sounds of ce in meek, and *oo* in soon. When these vowels are to be separated in pronunciation a dieresis accent will be found over one of them, thus, ee.

## PART I. ENGLISH-OJIBWAY.

A, an, one ; pazhig Abandon, give up; ahnawaniega Abhor! hate: sheengauvega Abide, abiding in him : okekishkuwahn Ability; wahweengasewin Able, he is able: o-kushketoon Abolish, he ab. it: od-ahngooshkhan Abominable, it is a.; kugwahnesupud Abortion; see miscarry Abound, it ab.; mishinud, pahtuenud About, all about ; meze About (nearly); kagah Above; pugeje, ishpeming, ogidiuvee Abscess ; mene Absent, he is ab. : enande Absolutely; ahpeche, pahkui Abstain, he ab.; minjemenedego Abstinence: goonwahnoowin Absurd, it is ab.; kahgebahdad Absurdity; kahgebahdisiwin Abuse, bad use; mutche- $<sub>11</sub><sub>Wan</sub>$ </sub> Abuse, treat ill; ahbinjeäun, ahbinietoon Abyss: goondahkumegesun Accept, he ac. him, it : ododahpenahn Accident; see hurt, misfortune Accompany; wejeewa, weejewan

Accomplish: kazhetah Accord, with one acc.: mahmuhwe According to; ezhe Accusation; pahtahngawin Accuse, he acc, him : onahtah- $_{main}$ Accuse falsely : opeenishemahn Accuser; puyahtahngad (pl.  $i(\mathbf{r})$ Accustomed, he is ac.; nugudeze Ache : dawe-Acorn; metegoomin Acquire; kushketoon Acquit; o-pugedenahn Acre; tebuhegun Across: ahzhuhwe  $\sqrt{6}$ a river or lake; ugahming Act. he acts ; ezechega Action; doodumoowin, ezechegawin, (pl. -un) Active, he is ac.; tahtahdube Add, he adds to it ; omeshenutoon Addition, piece added; ahnekajegun Addition, sum: mahwundogedahsowin Address, speak to; keekedo Adhere; ugwahkoosin Adjoin, it ad.; pasho ahta Admire, he ad.; ominwahbundahn Admiration, it is worthy of ad.: minwahbunemahwud Admit ; odahpinah Adopt, he ad. him; o-wahngoomahn

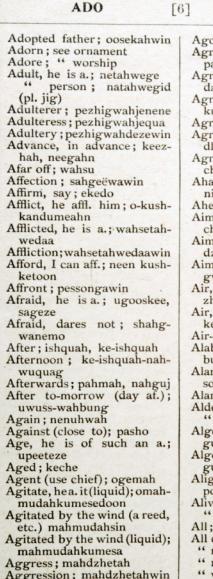

Ago: ahzhe

ony; kootuggetoowin ee, we ag. together; keazhiewandumin reeable, he is a.; minwanahgoose eeably; minwandahgwuumig iculture : ketegawin ound, he runs agd. padling; chakesa ound, he runs ag, sailing; akahshe ! ah !: ahtahyah ! tewa ! iah! minga! mingo! ad: negahn , of an archer; pemod**hegahn** , of a gun : kekenahwahzhechegan at (with gun, &c.); shewayahbunjega firmament; mezhukeeiik in the air; ishpeming, eezhegoong bladder; opikwahj (pl. in) baster (white stone); wahisin m; kootahjewin, ahmueowin med (he is); ahmooneso er-tree : wahdoop (pl. in) forest : wahdoopeke onquin Indian : odishquaumee onquin squaw ; odishquaumeequa ht. the bird alights; pone penashe e; kegebemahdiz he is a.; bemahdeze kahkenah day; kahba-keezhik night; kahba-tebik ight; me quahyuk winter; kahba-peboon " kinds; ahnooj, ahnooj kago

**ALL** 

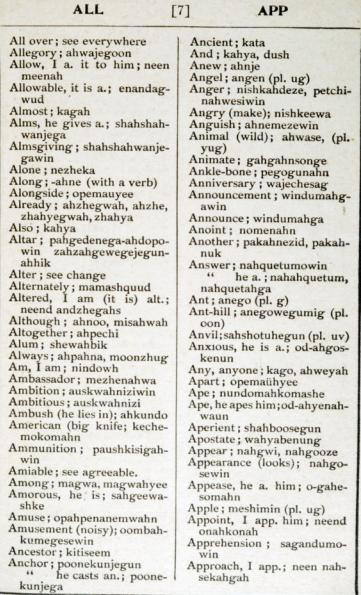

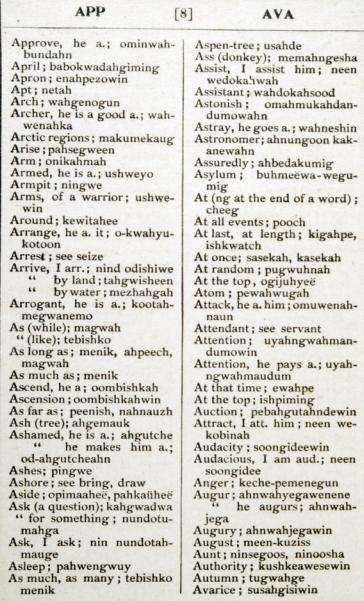

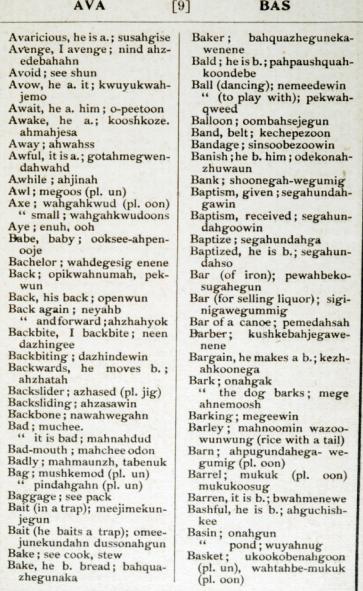

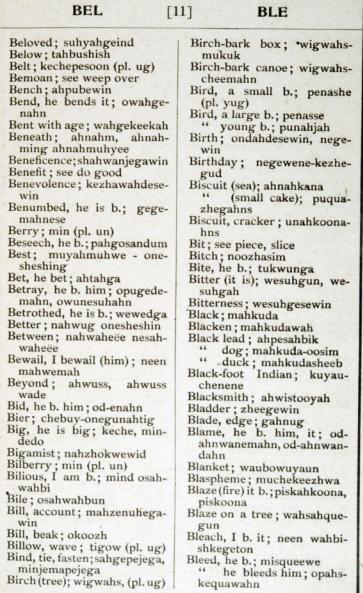

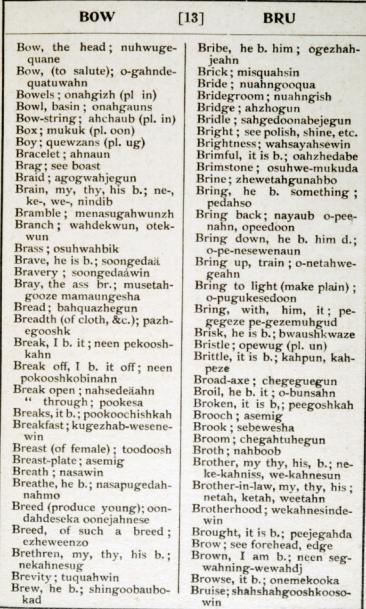

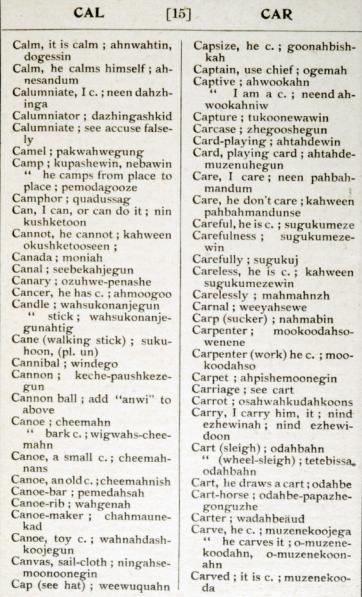

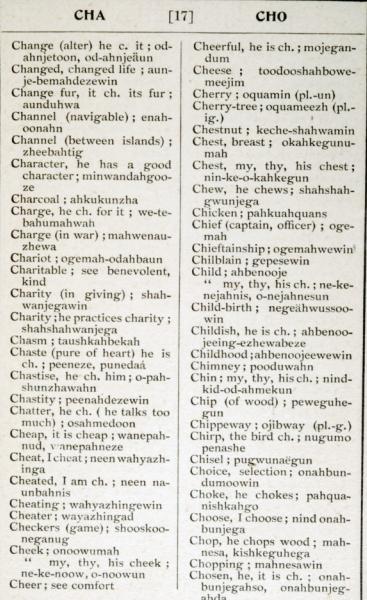

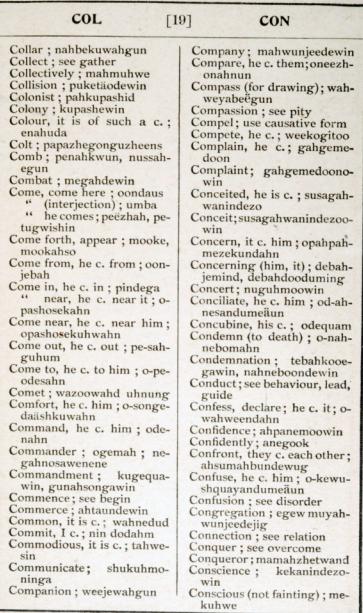

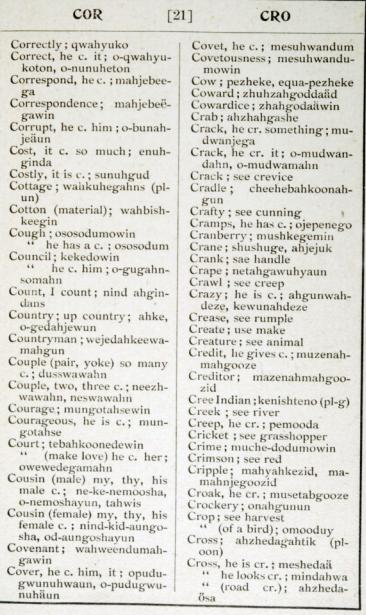

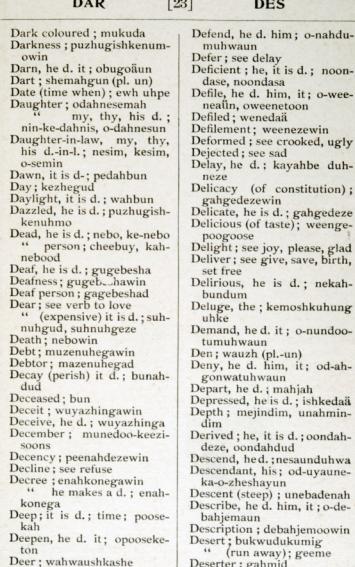

١

 $n \cdot n$ 

Deserve, he d. it; quahyuk-<br>dooduwah

Defeat; see overcome

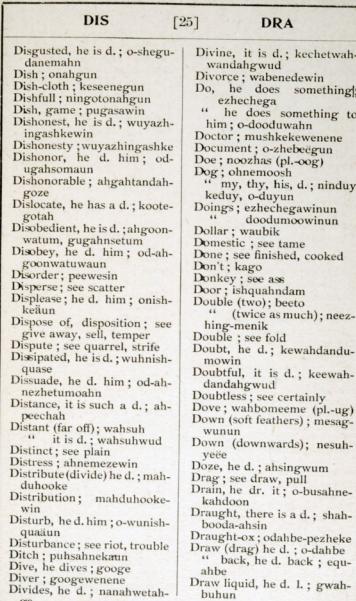

q tn. R. 52. ı, 医马科

 $\ddot{\phantom{0}}$ 

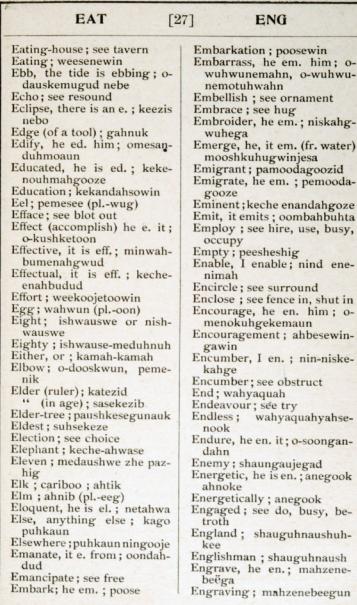

tti<br>kuis CU<sub>Da</sub> adı). etik |<br>|<br>| 016 10, ui nia, as on.  $\frac{1}{100}$ 

410<br>21 S

医乳房 2 原型

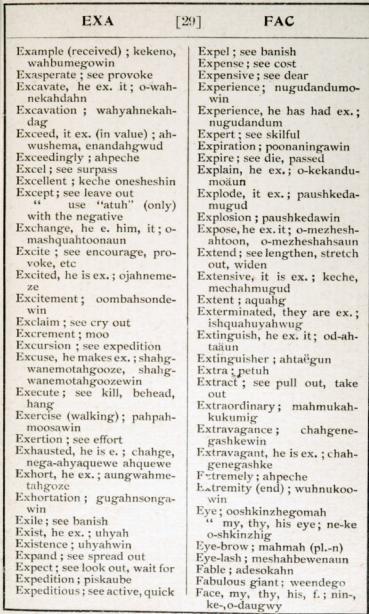

duhga<br>hood<br>od-ah h<br>Habpey alpez iş, h

inene<br>v from<br>hjemovi<br>hekud

ber;n 事件

西山 医乳房 计地

E

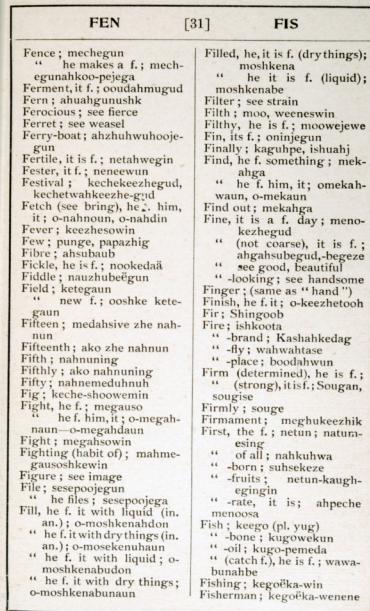

H

lis Lister

ingotori<br>twin<br>: oween movie<br>n<br>hahwuji shahu  $L_1$  netal ias. , gotali, tread), h<br>rease in<br>.f.; nei n<br>eelen<br>inzpir 三年

FF EST

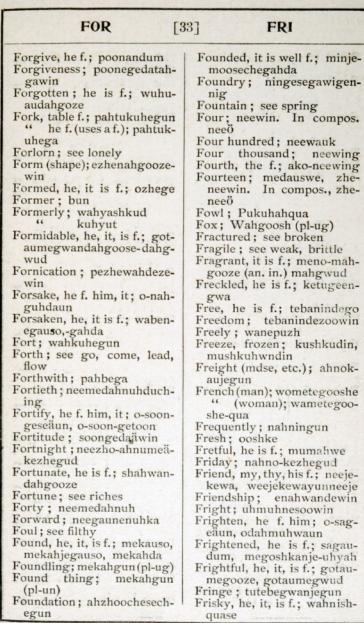

 $\sqrt{\frac{2}{3}}$ W. habia<br>dezen ijegil<br>t; ni nee<br>id,<br>d

ner<br>18 四四 E.

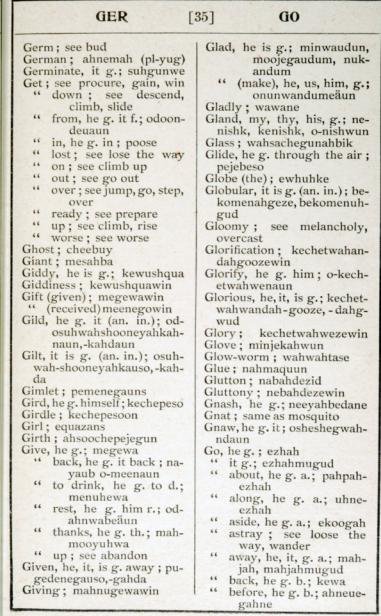

dict, d ishpej<br>jegun<br>tegun

ewug<br>Laha<br>Jashk<br>meno

theorem in the series of the series of the series of the series of the series of the series of the series of the series of the series of the series of the series of the series of the series of the series of the series of t

ubsirji<br>mevabl

四国 医四周

**Sillen** 

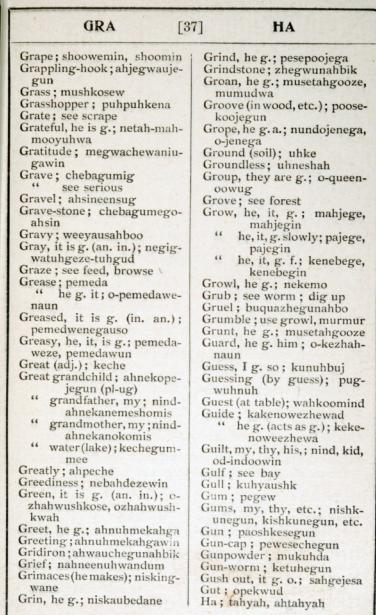

andul

andai<br>Barangan<br>Starahin

vita) rezhen jegun<br>1930an<br>Opuhai syin pkin<br>gemek peabor<br>ab<br>al (bb) r mis

E PERRE

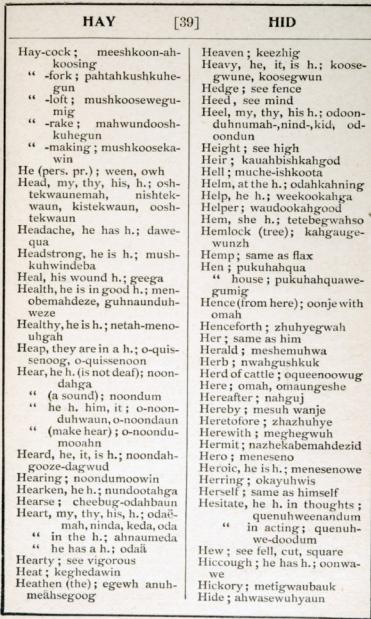

nakahi<br>h.; m<br>m

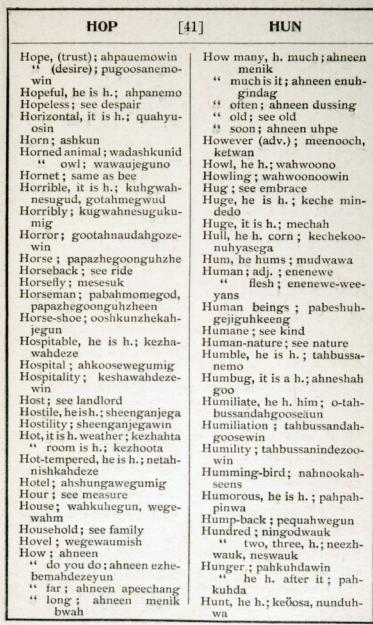

**PALLEY** and<br>Sin Wallis<br>Sin Wallis hwad eshei own. 11:12 pene tvá<br>s.h.; as<br>kušta

bik<br>aliyoku<br>aliyoku<br>aliyoku<br>aliyoku

日田田

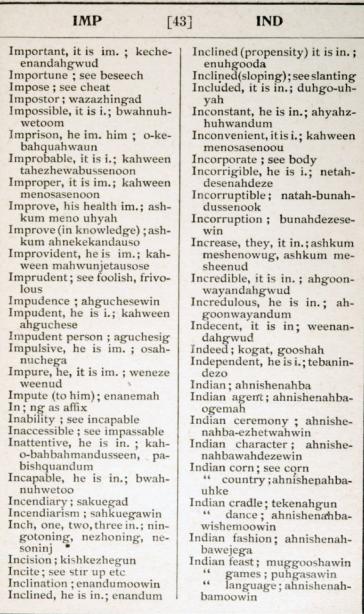

à,

**REE E E E** 

iti

**N Maria R.** 

**CONTRACTOR**